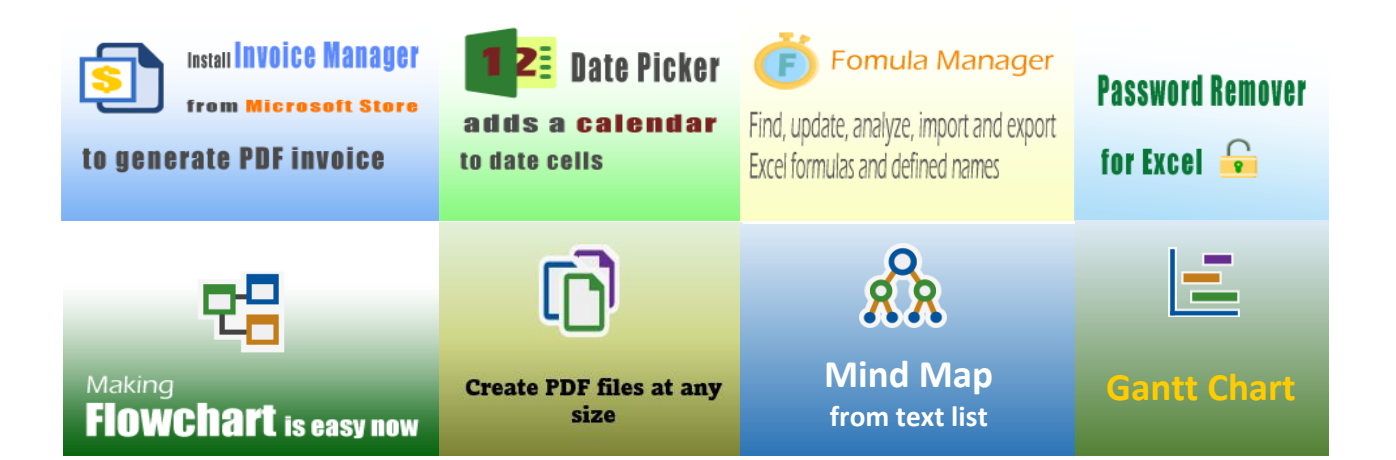

[Spin Button to Add or Subtract One](https://uniformsoftware.com/template/spin-button)

## [400+ Free Excel Invoice Templates](https://uniformsoftware.com/template)

## **Uniform [Software](https://uniformsoftware.com/)**

Template#: c4083 Paper Size: A4 (210 mm x 297 mm) [Sales Invoice Templates](https://uniformsoftware.com/template/sales)

> Scroll down to find the PDF invoice on the next page.

Street Address

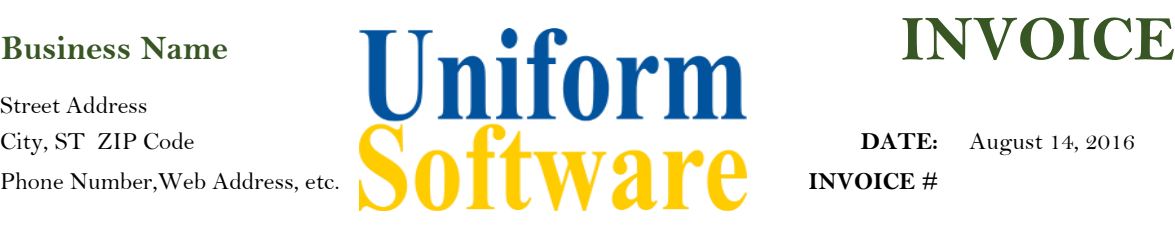

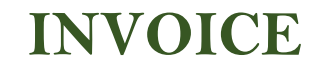

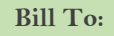

**Bill To: Ship To:**

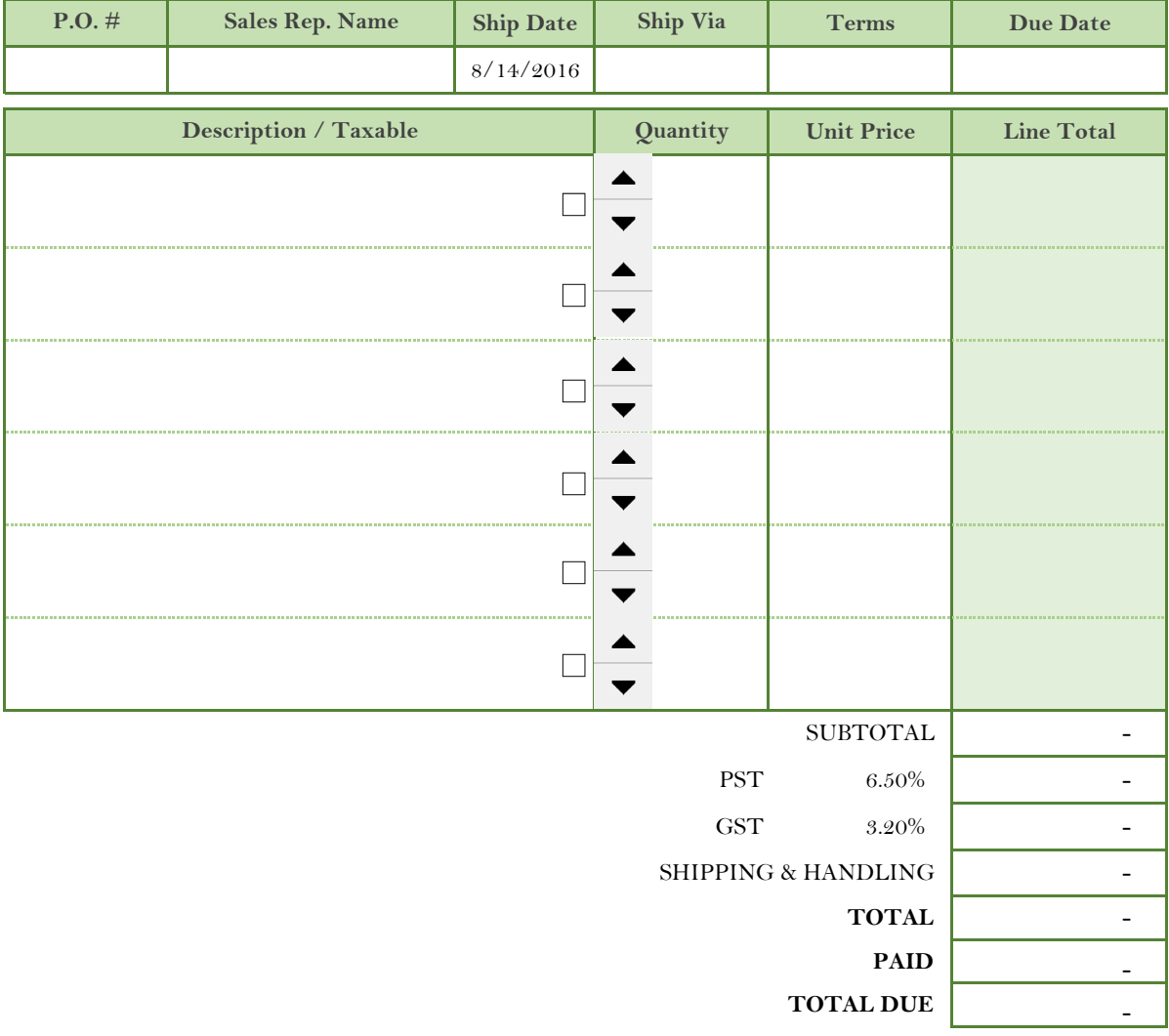

*THANK YOU FOR YOUR BUSINESS!*